## **مختبر علمي.. باستخدام آلة التصویر ( webcam)**

**خیر سلیمان شواهین** 

١

كامیرا الحاسوب والتي تسمى كامیرا الإنترنت (Cam Web (أصبحت زهیدة الثمن جدا بحیث لا تتجاوز خمسة دولارات **،** ویمكن استخدامها لإجراء الكثیر من التجارب في مختلف مجالات العلوم

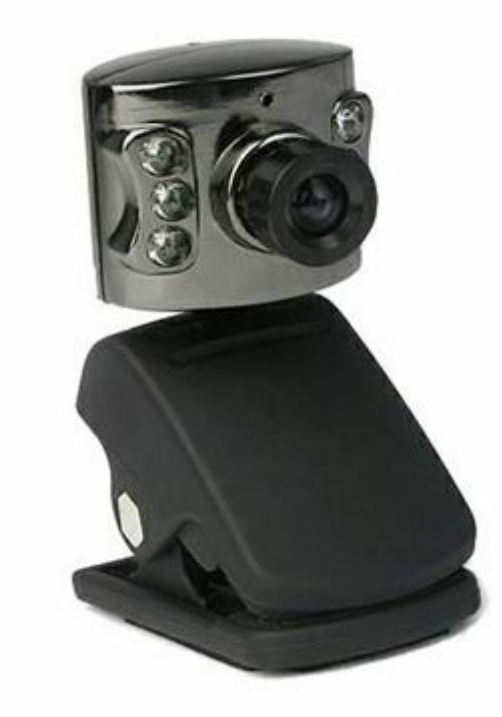

**-١ دراسة حركة البندول** 

 إذا كان لدیك كامیرا انترنت(Cam Web (-أو كامیرا رقمیة ،كامیرا خلوي-.. یمكن الحصول على صورة ستروبوسكوبیة لحركة البندول بطریقة سهلة،كما یلي: استخدم بندول ثقیل نسبیا (حجر صغیر) ،وثبت علیه ثنائي مشع للضوء(LED (وأوصل الثنائي بسلك رفيع مرن مع محوّل تيار متردد ٣ فولت ،وعلق الحجر بالسلك (بدل الخيط) ، عتم الغرفة وأدفع البندول ستشاهد نقطة مضیئة تتحرك ،وسترى المسافات بین مواقعها تختلف ، یمكن إدخال لقطة الفیدیو على الحاسوب وتفكیك الإطارات بأستخدام أحد برامج الفیدیو مثل .النقطة مواقع لملاحظة) PSP ,Ulead ، Movie Maker ) ویمكن أیضا حساب سرعة البندول في أي نقطة.

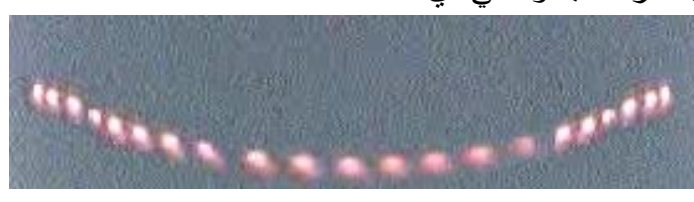

\*

یتوفر على شبكة الإنترنت برامج (Applet Java (لكل ما یتعلق بالبندول مثل هذا الموقع: www.phys.hawaii.edu/~teb/java/ntnujava/Pendulum/Pendulum.html

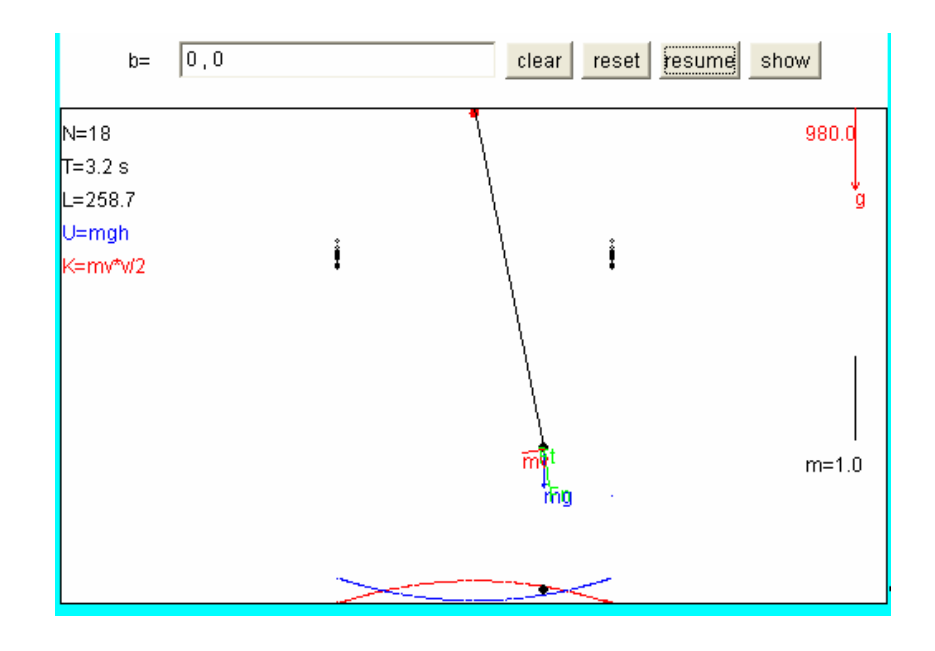

## **-٢ السقوط الحر**  -١ یمكن استخدام حجر صغیر وطلاءه بطلاء أبیض عاكس ثم إسقاطه أمام خلفیة معتمة وتصویره باستخدام كامیرا انترنت (web cam) وبعد ذلك استخدام أي برنامج فیدیو مناسب لتفكیك الفلم إلى إطارات كما ذكرنا سابقا،وملاحظة مواقع الحجر في الإطارات المختلفة . إذا كان لدیك بعض المهارة في الحاسوب یمكن مسح الخلفیة وتركیب الإطارات فوق بعض لتحصل على صورة ستروبوسكوبیة لسقوط الحجر. یمكن استخدام هذه الصورة لحساب تسارع الجاذبیة -٢ ویمكن بدل طلاء الحجر لصق ثنائي مشع للضوء(LED (على الحجر ووصله مع محو ّ ّ ل تیار مترددAC ٣-١ فولت بسلك طویل ولین ،الثنائي یعطي ومضات ضوئیة بمقدار ٥٠ مرة في الثانیة ،وعندما نسقط الحجر في مكان معتم نرى صورة ستروبوسكوبیة لسقوط الحجر ومن خلال الصورة نلاحظ تسارع الحجر ،ٕوا ذا صورناه یسهل حساب تسارع الجاذبیة

**-٣ عدد الصور في المرایا المتوازیة :**  یمكن التأكد من أن عدد الصور یكون ما لانهایة عندما تكون المرآتین متوازیتین بوضع (كامیرا ویب) بحیث تقابل شاشة الحاسوب التي تعرض علیها صورة الكامیرا حیث ستشاهد صورا لا متناهیة للشاشة أو أي جسم بین الشاشة والكامیرا.

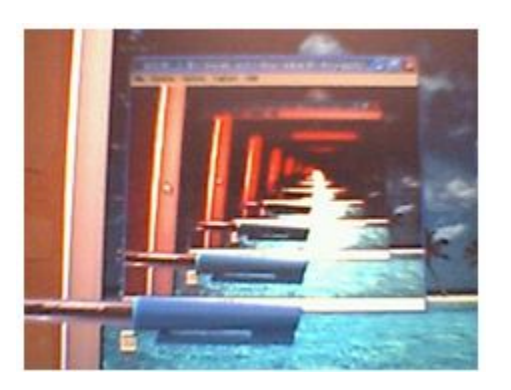

نحن لا نستطیع أن نقف في مصعد یسقط سقوطا حرا ولیس بإمكاننا الانطلاق بصاروخ لتجربة انعدام الوزن ، ولكننا نستطیع أن نضع دمیة صغیرة هذه الظروف، ونحتاج إلى كامیرا حاسوب من نوع جید ، وصندوق كرتوني نفتح فیه عدة فتحات لدخول الضوء ، نضع دمیة ومجموعة من أثاث الدمیة في الصندوق، ونثبت

ّ الكامیرا بوضع مقابل الدمیة ونشغ ل الكامیرا من خلال الحاسوب ونسقط الصندوق ولكن لحمایة الكامیرا یمكن وضع فرشة إسفنج تحت الصندوق أو ربط الصندوق بحبل بحیث یسقط لمسافة ویمسكه الحبل قبل وصول الأرض شغل الكامیرا وأسقط الصندوق ستلاحظ أن الدمیة تطفو داخل الصندوق وكذلك أثاثها.

**-٤ صندوق انعدام الوزن** 

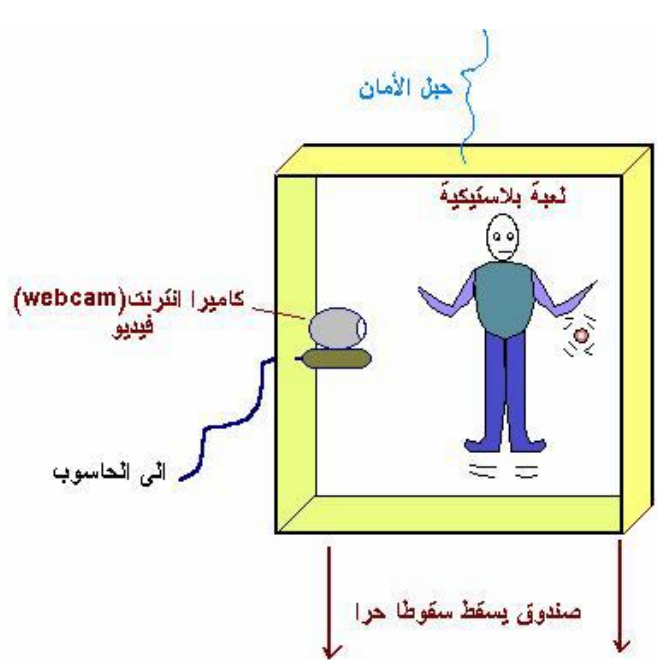

**-٥ نموذج خارطة كنتوریة :**  المواد: مجسم إسفنجي لجبل أو بركان، أو حجر ، ملصقات عاكسة (من محلات زینة السیارات)، مقص، دهان أسود ، مسطرة، مصدر إضاءة (مصباح طاولة) ،كامیرا حاسوب ادهن المجسم بلون أسود وضعه بشكل مناسب على سطح أفقي قص أشرطة رفیعة (عرض الشریط بحدود ١سم) من الملصقات العاكسة الصق شریط على مستوى أفقي على المجسم وعند قاعدة المجسم على ارتفاع مناسب ٥-٣ سم الصق شریط آخر وبحیث یلتف حول المجسم مع المحافظة على وضعه الأفقي . أكمل لصق الأشرطة بحیث تكون الارتفاعات بینها متساویة وبحیث تلتف حول المجسم عتم الغرفة اسقط ضوء خفیف على المجسم من مصدر إضاءة ضعیفة،وانظر إلیه من أعلى ستشاهد خارطة كنتوریة. ّركب الكامیرا فوق المجسم بحیث تصوره عمودیا من أعلى ، طبعا بسبب لون المجسم الأسود والرؤیة الضعیفة سیظهر في الصورة بوضوح الأشرطة التي تلتف حول المجسم لأنها عاكسة للضوء وستظهر بشكل خریطة كنتوریة للمجسم.

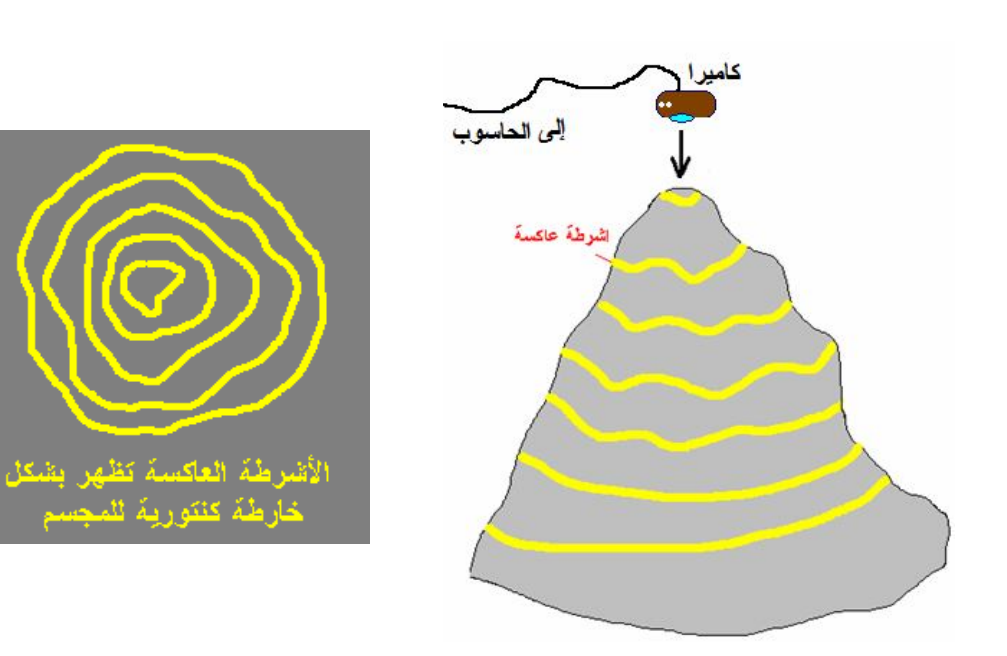

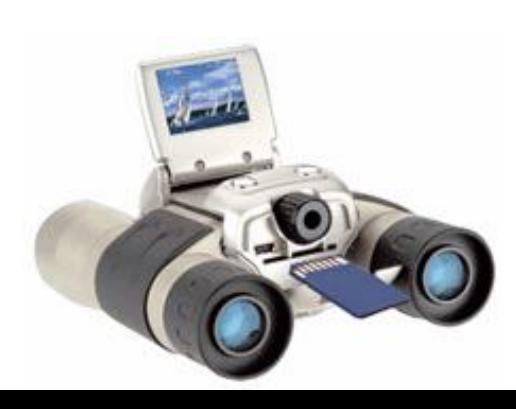

**-١تركیب كامیرا لجهاز المنظار الأرضي والفلكي** یمكن استخدام كامیرا ویب توصل خلال وصلة طویلة مع الحاسوب، وتثب◌ت ّ ّ أمام العدسة العینیة للمنظار الیدوي أو المنظار الفلكي،وقد تحتاج لتقریب أو إبعاد الكامیرا عن العدسة مع ضبط الصورة (Focus (في المنظار (و ،أو) الكامیرا للحصول على صورة واضحة ،واستخدامها لتصویر أغراض مختلفة منها : **\* تركیب كامیرا لجهاز المنظار الأرضي** -١ تصویر مناظر بعیدة على الأرض مثل مراقبة طیور وحیوانات عن بعد، ویساعد في هذا المجال استخدام الحاسوب المحمول(Laptop ( ّ -٢ تصویر القمر بحیث تكون الصورة مقربة تظهر تفاصیل أوضح للقمر -٣ تصویر أشیاء بعیدة یصعب الوصول إلیها مثل قمة جبل ویتوفر الآن مناظیر أرضیة مزودة بكامیرا رقمیة مع بطاقة تخزین حیث یمكن تصویر أي منظر علیها ثم نقل الصور إلى الحاسوب.

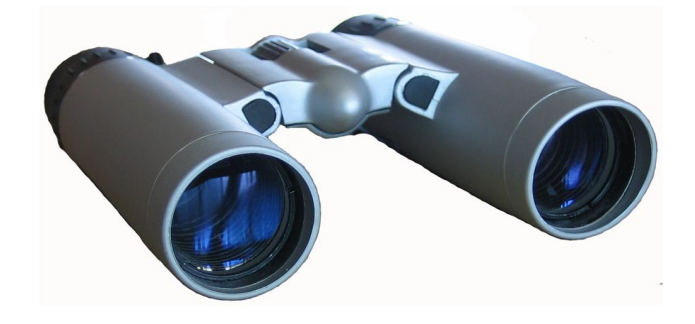

\* **تركیب كامیرا لجهاز المنظار الفلكي** : -١ یمكن تركیب كامیرا ویب على منظار فلكي (كاسر أو عاكس) وتثبّ ّت أمام العدسة العينية المنظار ،وقد تحتاج لتقریب أو إبعاد الكامیرا عن العدسة مع ضبط الصورة (Focus (في المنظار (و ،أو) الكامیرا وعلیك الإلتزام بتعلیمات الأمان الخاصة بالمنظار الفلكي سواء عند النظر إلى الشمس أو إلى القمر حیث یجب وضع مرشح الحمایة من اشعة الشمس بین الكامیرا وبین العدسة العینیة ،

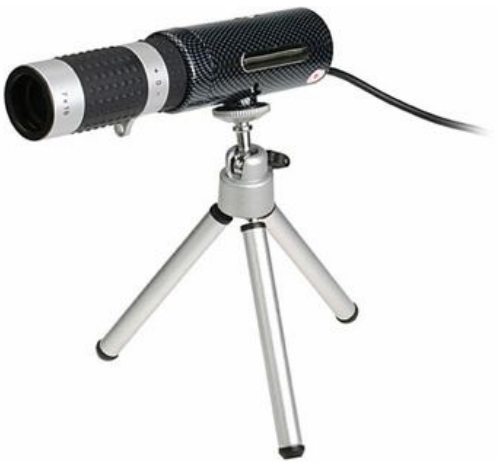

ویتوفر في السوق مناظیر فلكیة مزودة بكامیرا ویب أو كامیرا رقمیة مع بطاقة تخزین.

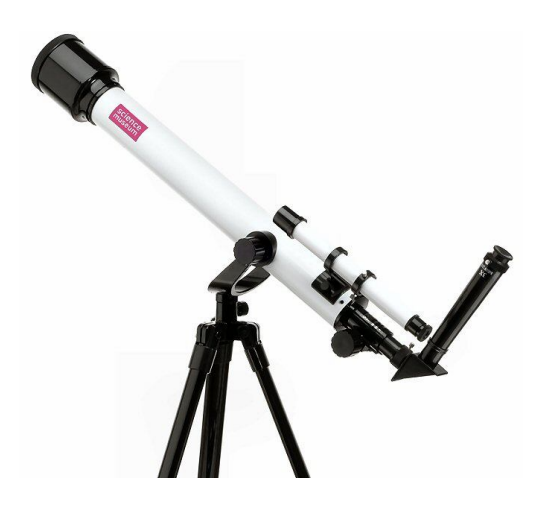

**-٢ تركیب كامیرا لجهاز مقیاس الطیف الضوئي(سبكترومیتر)**

بدل من التحدیق في منظار مقیاس الطیف أثناء إجراء التجارب والقیاسات، وخاصة إذا كان هنالك صف مكون من عدد كبیر من الطلاب، یمكن تثبیت كامیرا ویب أمام منظار المقیاس وعرض الصور على شاشة الحاسوب ٕ ،وبهذا یمكن تنفیذ التجربة واجراء القیاسات بشكل جماعي

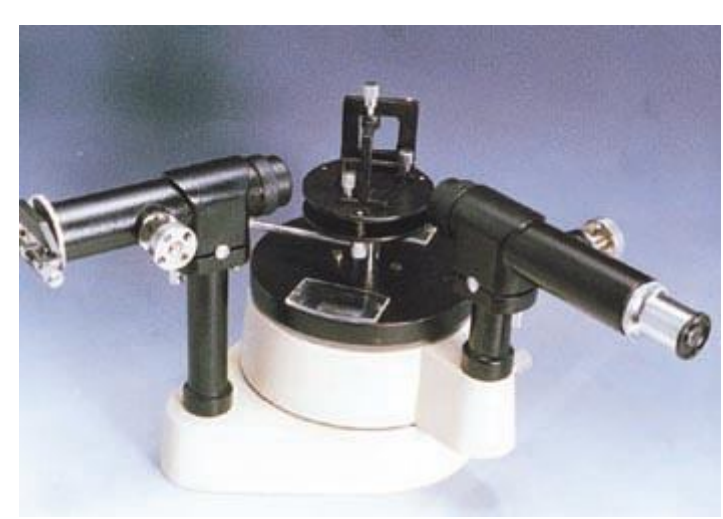

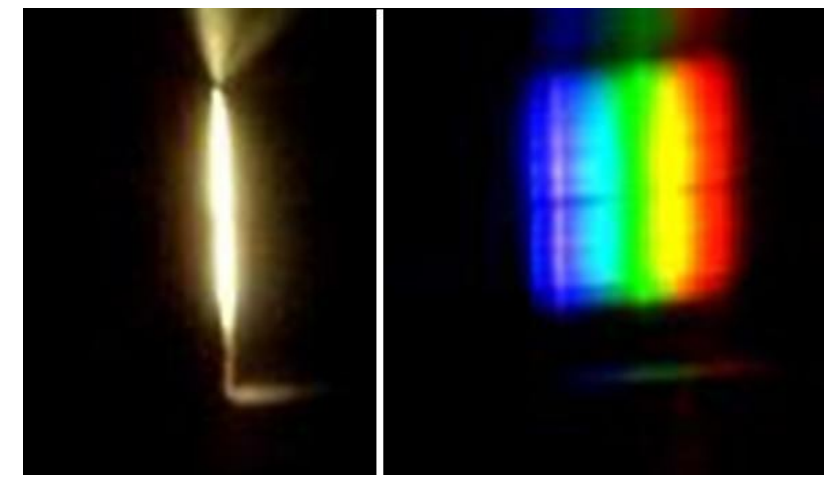

**من خلال المنشور** 

**صورة ألوان الطیف صورة الضوء الداخل من الشق** 

**-٣ تركیب كامیرا لجهاز نقطة الزیت –ملیكان** جهاز نقطة الزیت - ملیكان یستخدم لحساب شحنة الإلكترون یحتوي على مجهر لرؤیة دقائق الزیت والتحكم بها . وضبط الجهاز وأخذ القراءات یحتاج لوقت طویل ،ویصعب عرض هذه التجربة على عدد كبیر من الطلاب .

ولكن إذا تم تثبیت كامیرا ویب أمام عدسة المجهر العینیة وضبطها على البعد المناسب ،وضبط الصورة یمكن رؤیة نقاط الزیت على شاشة الحاسوب واجراء التجارب بشكل |<br>;<br>: جماعي .

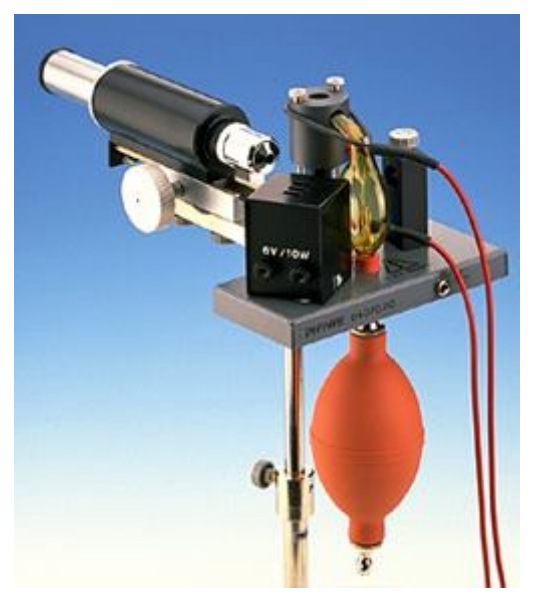

ویلزم أحیانا وضع ورقة بیضاء أمام الكامیرا لتقلیل كمیة الضو ءالواصل إلیها ،وهذه الورقة تحتاج لوضعها في كثیر من التجارب التي تستخدم فیها الكامیرا مع أجهزة أخرى.

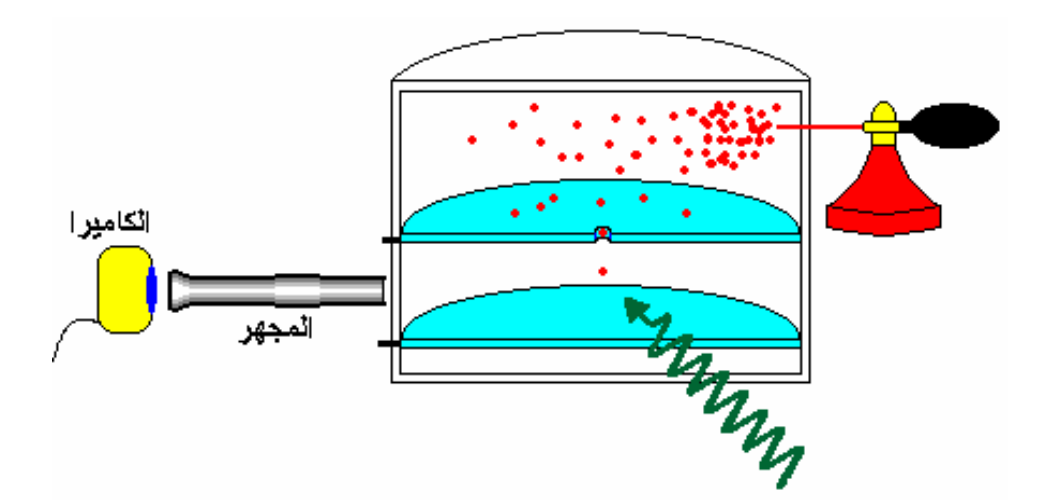

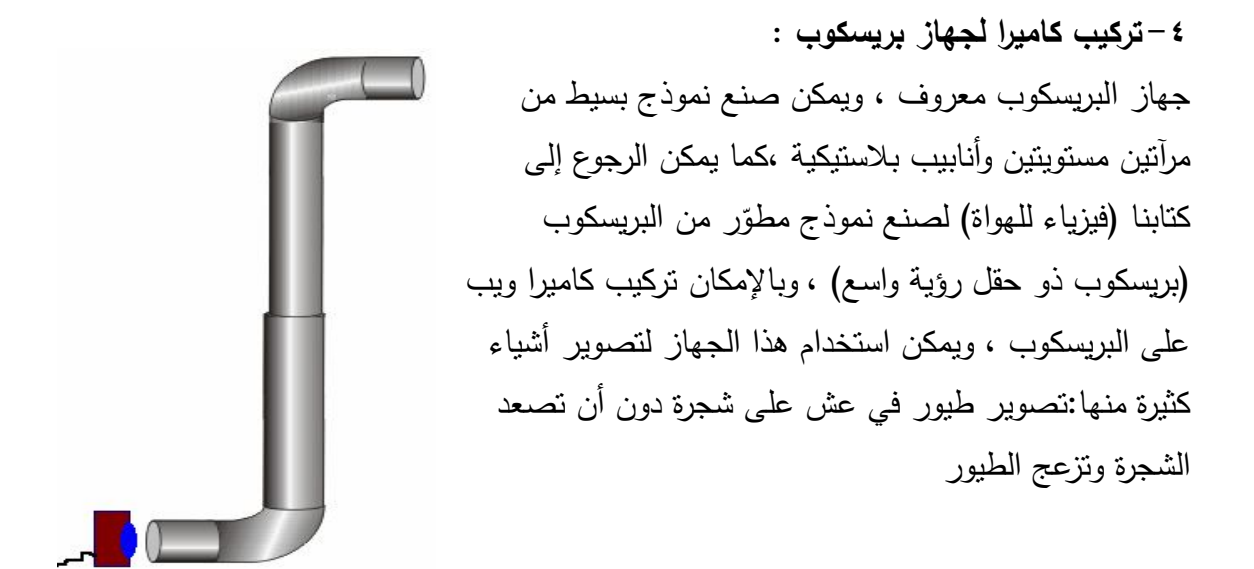

**-٥ تركیب كامیرا لجهاز كالیدوسكوب :** جهاز الكالیدوسكوب مكون من عدة مرایا بینها زوایا ، ویوضع بینها أوراق ملونة أو خرز وتتكون مجموعة من الصور لها فتحصل على شكل جمیل ، ویمكن الرجوع إلى كتابنا (فیزیاء للهواة) لصنع نموذج من الكالیدوسكوب. یمكن تركیب كامیرا ویب على جهاز الكالیدوسكوب وتصویر المشاهد الجمیلة الناتجة.

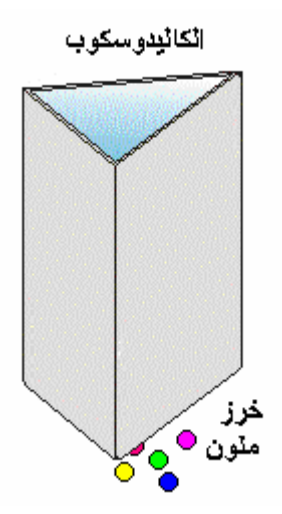

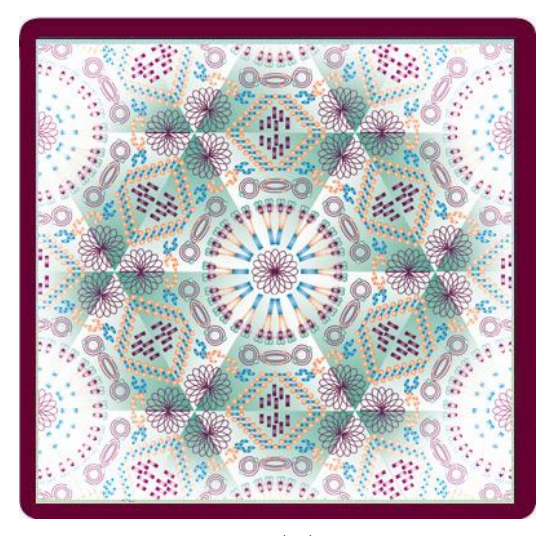

**صورة من الكالیدوسكوب**

**-٦ ّ تركیب كامیرا فوق جهاز اللي :** ّ یمكن تركیب كامیرا الویب على جهاز اللي الذي یستخدم لدراسة قانون كولوم ویمكنك صنع ّ نموذج بسیط من میزان اللي بالرجوع إلى كتابنا (اصنع بنفسك أجهزة ونماذج علمیة) مع إجراء تعدیل بسیط من أجل تركیب الكامیرا ،والصورة أدناه توضح مكان تركیب الكامیرا.

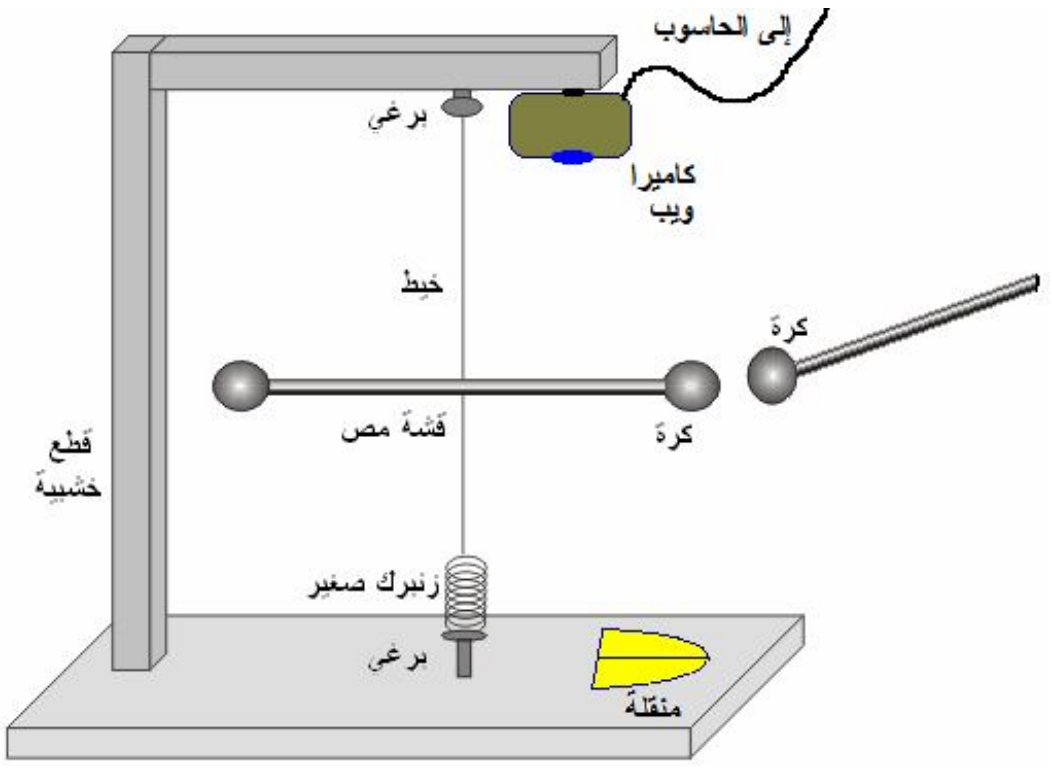

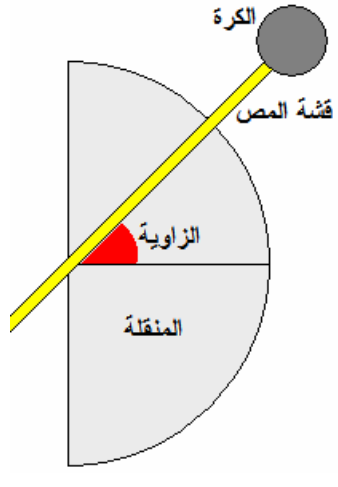

ّ والكامیرا تقوم بتصویر قشة المص وتحتها المنقلة لتظهر زاویة القشة، ّ ویفضل أن تلون أجزاء الجهاز بلون غامق (رمادي) وتلون القشة بلون فاتح (أبیض أو فسفوري).

**صورة الكامیرا**

**-٧ استخدام الكامیرا مع جهاز القوة المركزیة :** یمكن تركیب كامیرا ویب فوق جهاز قیاس القوة المركزیة ودراسة العوامل التي تعتمد علیها ولصنع هذا الجهاز یمكن الرجوع إلى كتابنا (٣٠٠ تجربة باستخدام خامات البیئة وأجهزة العرض) ،وهذا الجهاز یظهر في الرسم ،ویتم تركیب الكامیرا فوق المحرك مباشرة وعند تشغیل الجهاز تظهر صورة الكامیرا كما هو موضح في الرسم السفلي . المتغیرات التي لها علاقة بالقوة المركزیة:

> ١– كتلة الجسم -٢ نصف قطر المدار -٣ الزمن الدوري كاميرا

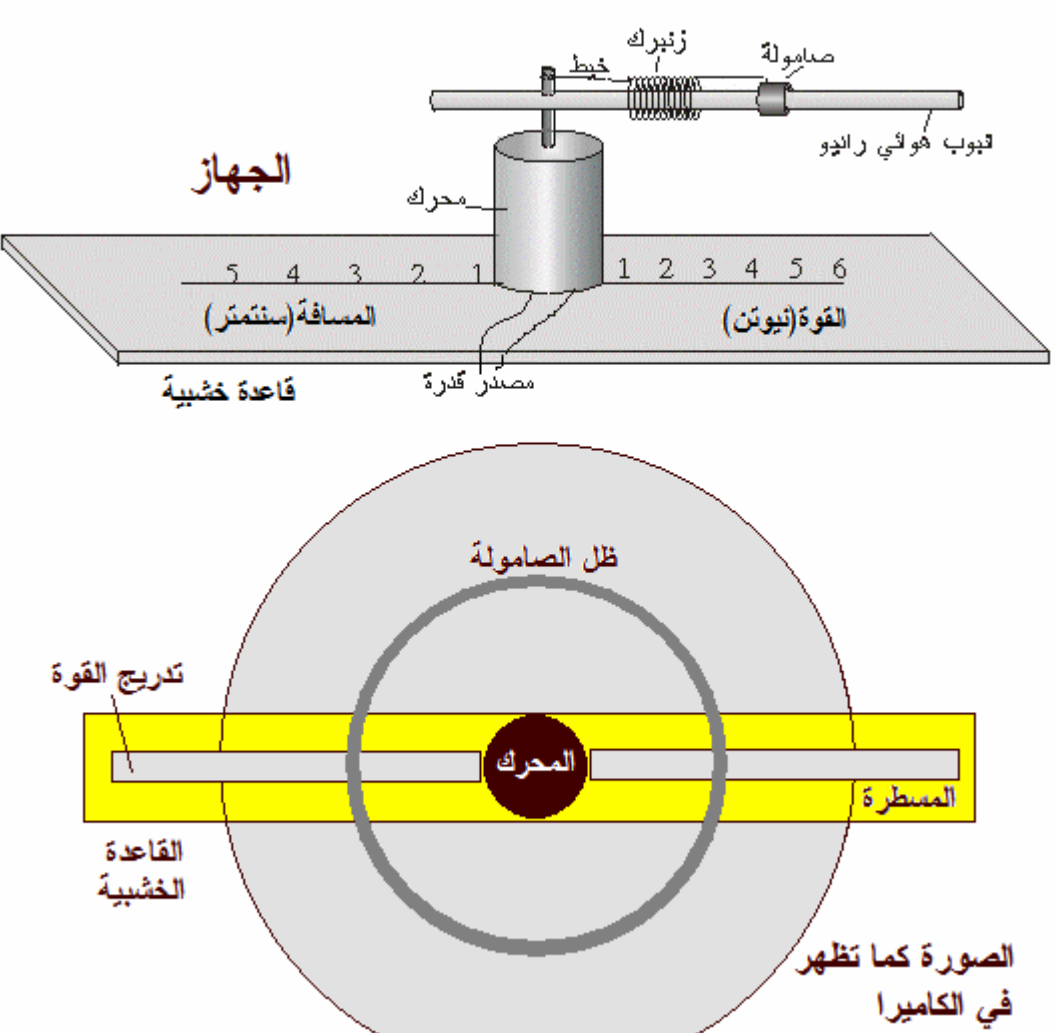

یمكن قیاس هذه المتغیرات كما یلي: -١ القوة المركزیة : قراءة ظل الصامولة على تدریج القوة (ستجد في الكتاب كیفیة عمله) -٢ نصف القطر : قراءة ظل الصامولة على تدریج المسطرة -٣ كتلة الجسم (وهو الصامولة) : یتم قیاسها قبل إجراء التجربة -٤ الزمن الدوري: أثناء دوران المحرك یتم تصویر لقطة لعدة ثواني بشكل ملف فیدیو، ومن خلال احد برنامج الفیدیو(مثل ,..Ulead, Maker Movie (یمكنك قص لقطة تتضمن دورة كاملة ومعرفة زمنها وبهذا تعرف الزمن الدوري.

**-٨رؤیة السمكة من تحت الماء** عندما ننظر إلى حوض به سمك نرى السمك أقرب مما هو في الحقیقة وهذا بسبب انكسار الضوء عند انتقاله بین الوسطین. ولو سألنا، هل السمكة ترانا أقرب مما نبدو في الواقع أو أبعد ؟ وكیف نتأكد من هذا؟ یمكن إجراء أكثر من تجربة بتغلیف الكامیرا داخل كیس بلاستیكي شفاف أو أي طریقة مناسبة وتثبیتها داخل حوض بلاستیكي وتوجیهها لأعلى مع تغییر الزاویة.

**-٩وضع عدسات أمام الكامیرا لدراسة عیوب البصر وتصحیحها:** یمكن دراسة عیوب البصر (طول النظر ،قصر النظر) باستخدام كامیرا ویب كما یلي: نوجه الكامیرا نحو جسم على مسافة ویفضل أن یكون ورقة علیها كتابة نضبط الرؤیة (Focus (حتى تكون الصورة واضحة . نغيّر في (Focus) الكاميرا أو نحرك الورقة (نقربها أو نبعدها) فتظهر الصورة غير واضحة ّ نضع عدسة (محدبة أو مقعرة) أمام الكامیرا حتى نحصل على صورة واضحة (نجرب عدة عدسات للحصول على أفضل صورة)

**-١٠ أوجه القمر بالكامیرا :** یمكن مشاهدة أوجه القمر باستخدام كامیرا ویب وكرة (كرة ید مثلا) ومصباح طاولة. یتم تعتیم الغرفة وتوجیه ضوء المصباح نحو الكرة. توصل الكامیرا مع وصلة طویلة مع الحاسوب وتمسك ویتم تحریك الكامیرا بشكل دورة كاملة حول الكرة وهي موجه نحو الكرة،وإذا بدأت من الجهة المقابلة للمصباح ستبدأ من المحاق وأثناء الحركة ستشاهد الهلال ثم التربیع وحتى البدر عندما تكون في نفس جهة المصباح ثم تستمر لیظهر التربیع ثم الهلال والبدر

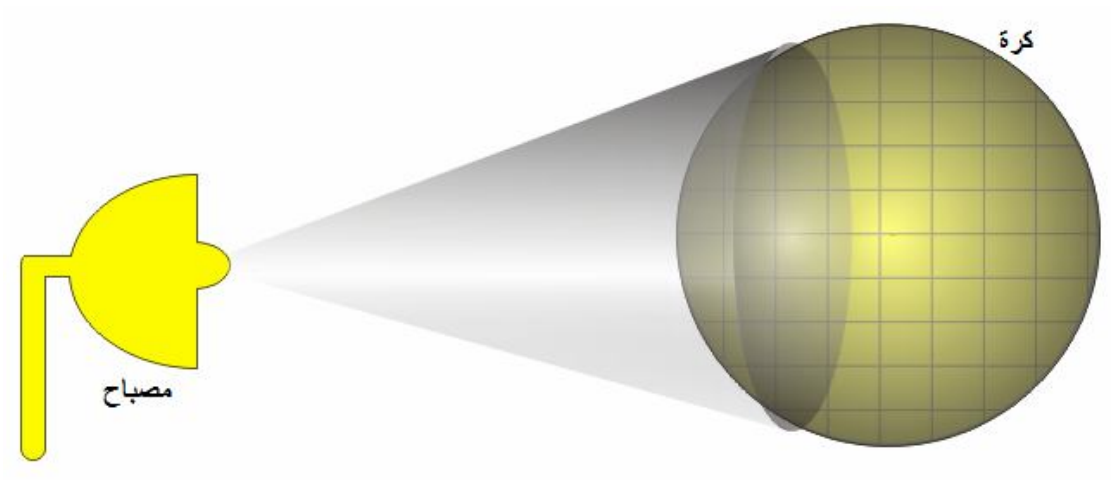

**-١١ عداد مستعمرات البكتیریا:**

عندما نربي بكتیریا في طبق بتري وخاصة في حالة ّ تشخیص نوع البكتیریا نقوم بعد مستعمرات البكتیریا في الطبق ،كما یمكننا معرفة نوع البكتیریا من خلال شكل المستعمرة .

یمكن تصویر طبق بتري بواسطة الكامیرا ثم عرضها على شاشة الحاسوب من خلال أي برنامج رسم أو

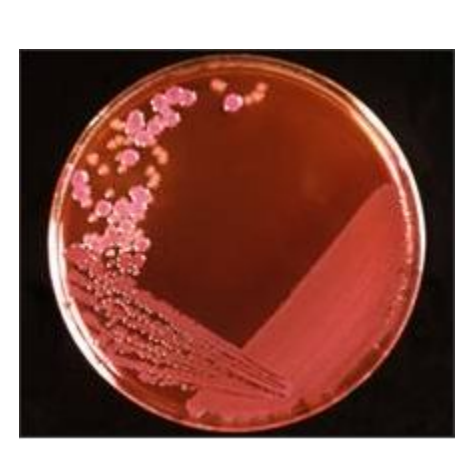

عمل برنامج خاصة یعرض صورة الطبق ویتیح استخدام مفتاح الفأرة الأیسر مثلا لعد المستعمرات ،حیث یوضع مؤشر الفأرة على صورة المستعمرة ویضغط المفتاح الأیسر فیسجل البرنامج عدد الضغطات لیدل على عدد المستعمرات.

كما یمكن تزوید البرنامج بقاعدة بیانات لصور جمیع أنواع مستعمرات البكتیریا حیث یمكن مقارنة هذه الصورة مع الصور الموجودة لمحاولة تحدید نوع البكتیریا.

**-١٢ كامیرا صغیرة لاسلكیة( بلوتوث) لمراقبة الطیور والحیوانات:** یمكن استخدام كامیرا ویب صغیرة لها سلك طویل أو كامیرا لاسلكیة (بلوتوث) لتصویر بعض الكائنات الحیة في بیئتها ،فمثلا یمكن تركیب الكامیرا فوق عش طیور فترة التفریخ وتصویر مراحل وضع البیض وحضنه وفقسه...

**-١٣ تصویر متعدد الأغراض:**

یمكن استخدام كامیرا ویب لتصویر الكثیر من التجارب مثل: تصویر نمو البلورات خلال عدة ساعات ثم عرض الصور بشكل سریع ،تصویر أشیاء دقیقة (مثل :تشریح حشرة) ،عرض قراءة جهاز لجمیع الطلبة(میزان حرارة ،بارومیتر..) على شاشة الحاسوب. یمكن تثبیت كامیرا في صندوق أدوات الطقس الذي یوضع عدة في الحدیقة بحیث نستطیع في أي وقت قراءة أجهزة قیاس الطقس من خلال جهاز الحاسوب.

**-١٤ مؤثرات عادیة ورقمیة على صور الكامیرا:** یمكن إضافة مؤثرات رقمیة على صور الكامیرا من خلال برامج حاسوبیة مختلفة (ادوبي فوتوشوب،كوریل فوتو...،) ،كما یمكن إضافة مؤثرات عادیة مثل: لإظهار ظل جسم تثبت كامیرا مستویة تحت الكامیرا بشكل مستوي ،ولإظهار التصویر من خلال منظار نستخدم قطعة ورق مقوى نثقب فیها ثقبین متجاورین ونثبتها أمام الكامیرا، ولعرض صورة وكأنها من خلال ثقب الباب نقص في قطعة ورق ّ فتحة بشكل ثقب الباب ونثبها أمام الكامیرا، ویمكن الرجوع إلى كتب فن التصویر لمعرفة المزید.

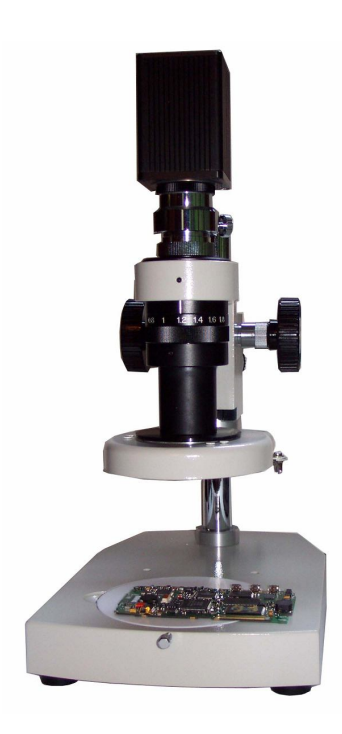

**-١٥ تحویل مجهر ضوئي إلى رقمي:** في كل یوم تضاف ملحقات جدیدة للحاسوب ، ومن الملحقات التي أضیفت منذ عدة سنوات المجهر الرقمي ، ویأتي بعدة نماذج بعضها مجهر مصمم خصیصا للحاسوب مثل**( Intel (Play** وبعضها تتكون من مجهر عادي وكامیرا ویب تركب مكان العدسة العینیة ،وللمستخدم الخیار باستخدامه كمجهر عادي أو رقمي. یتراوح أعلى تكبیر للمجاهر ذات السعر الزهید إلى المتوسط من ٢٠٠ إلى ٨٠٠ مرة ویتوقع زیادة هذا التكبیر إلى ١٠٠٠ أو ١٢٠٠ قریبا. المجهر الرقمي سهل الإستخدام ،النوع الأول مثل نوع **( Intel Play (**یحتاج لتعریف ،وتستطیع استخدامه كمجهر مركب أو

تشریحي، كما یمكن استخدامه لتصویر صور ثابتة أو لقطات فیدیو ،ویمكن أیضا استخدامه للتصویر على فترات طویلة (عدة ساعات) ، مثل تصویر إنبات بذرة أو تكون البلورات. أما المجهر الذي یحتوي على كامیرا ویب فتحتاج فقط لتعریف الكامیرا كأي كامیرا ویب عادیة ویتم التحكم بالمجهر سواء التكبیر ،أو ضبط الصورة ....من خلال الضوابط العادیة.

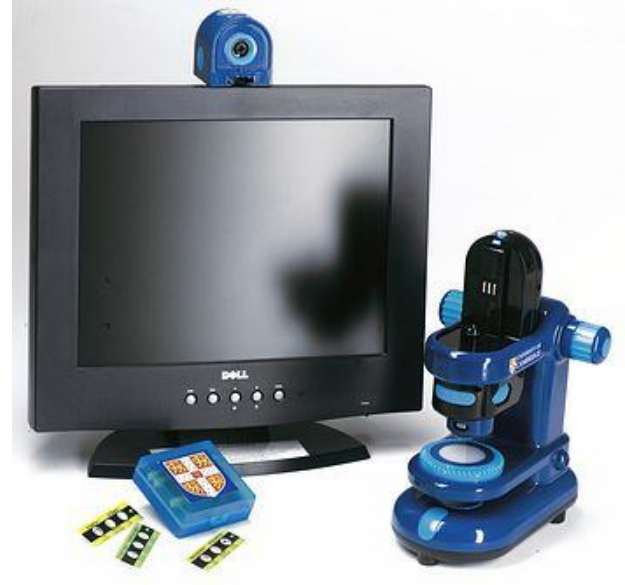

ویمكن وصل الحاسوب مع جهاز عرض (Shaw Data (وعرض الشرائح المجهریة على الشاشة.

وخلال عملي قمت بتصویر جمیع الشرائح المجهریة التي تحتاجها المدارس وخزنتها على أسطوانة مدمجة.

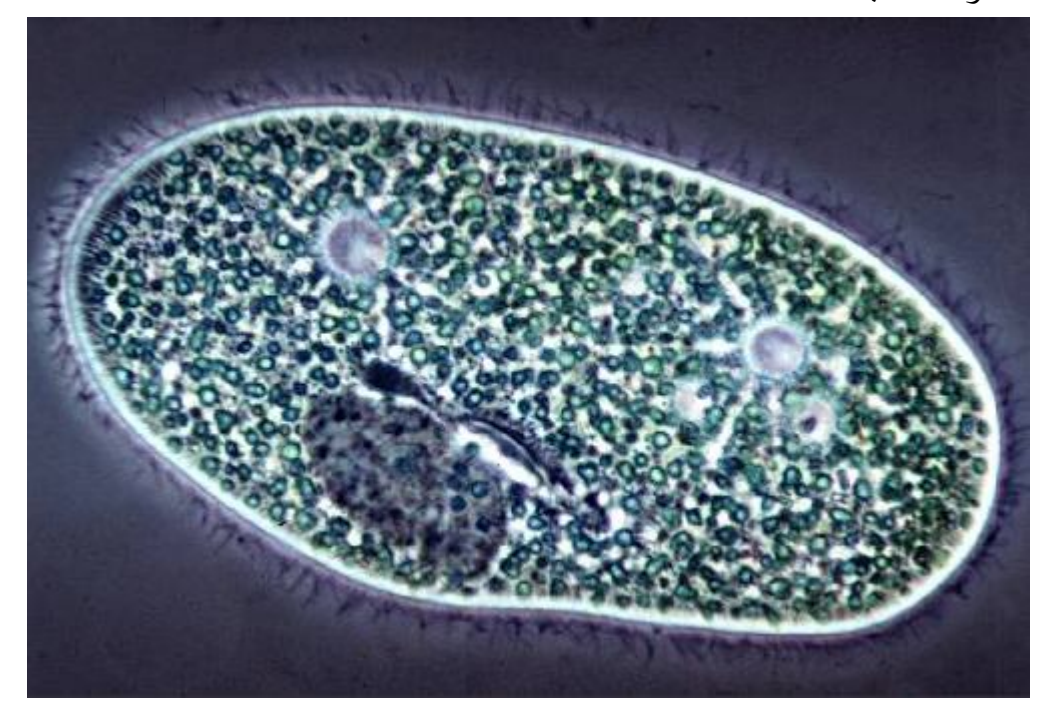

**تركیب كامیرا لجهاز مجهر مركب (أو مجهر تشریحي أو مجهر قیاس):**  إذا لم یتوفر لدیك مجهر رقمي یمكنك تركیب كامیرا ویب فوق العدسة العینیة ووصلها مع الحاسوب،وقد تحتاج لاستخدام أنبوب ورقي أو بلاستیكي لتثبیت الكامیرا على بعد مناسب من العدسة العینیة، مع الانتباه للتحكم بشدة الإضاءة ، حیث تحتاج لتقلیلها عند التكبیر المخفض وزیادة شدتها عند التكبیر العالي لأن العدسة العینیة ذات التكبیر العالي تكون فتحتها صغیرة جدا ولا

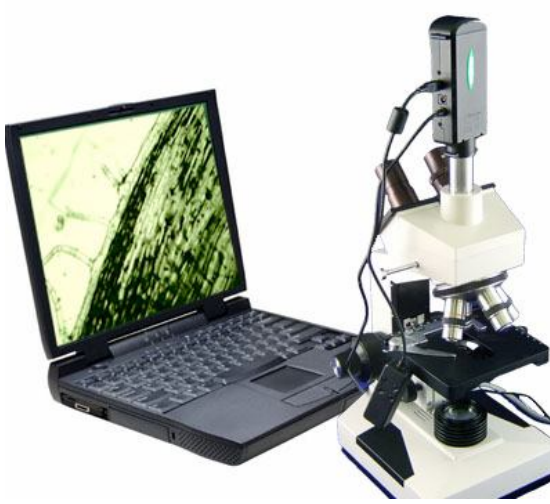

تمرر إلا قدر قلیل من الضوء ،وتحتاج أحیانا لوضع ورقة بیضاء تحت الشریحة.

**لوحین مستقطبین**

یمكنك تحویل المجهر الرقمي الذي لدیك إلى مجهر استقطابي لاستخدامه من أجل التعرف على أنواع الصخور والمعادن ،لأن بعض المعادن لدیه نشاط ضوئي حیث یمكنه تغییر زاویة استقطاب الضوء بدرجات مختلفة حسب طبیعة المادة ،فتظهر هذه المواد بألوان مختلفة

 **المجهر الإستقطابي** 

،وتتوفر موسوعات صور للشرائح المجهریة لمختلف أنواع الصخور التي من هذه الأنواع حیث يمكن مشاهدة شريحة من هذه تحت المجهر بعد وضع لوح مستقطب تحت الشريحة ولوح فوقها ،وبمقارنة صورة المجهر مع موسوعة الصور یمكنك تحدید نوع هذه الشریحة. ولكن لسوء الحظ فإن عمل شرائح من الصخور یحتاج إلى أجهزة خاصة،ولكن یمكن للمهتم أخذ عیناته إلى أحد مختبرات الكلیات أو الجامعات أو المتاحف أو شركات التنقیب من اجل

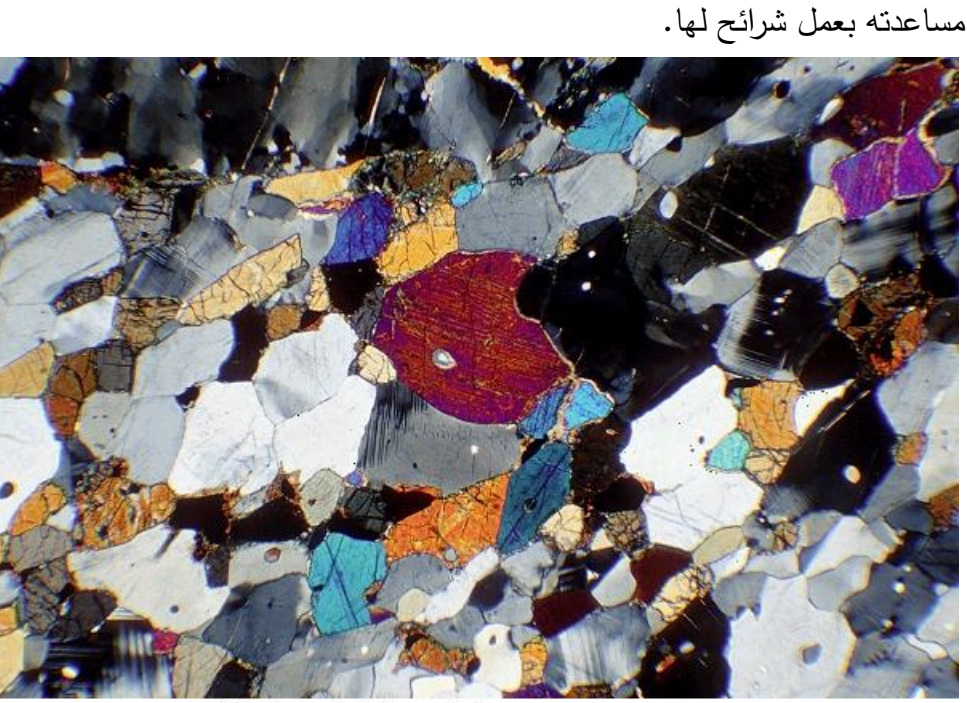

بلورة معدن كحت المجهر المسكفطب

یمكن تركیب كامیرا ویب صغیرة على عینیة مجهر عادي أو كهربائي ، تشریحي أو مركب والتصویر من المجهر بنفس مواصفات المجهر الرقمي بل یمكن أفضل إذا توفر لدیك مجهر مركب جید، ولمزید من التفاصیل یمكن الرجوع إلى التجارب التي یمكن تنفیذها باستخدام الكامیرا.

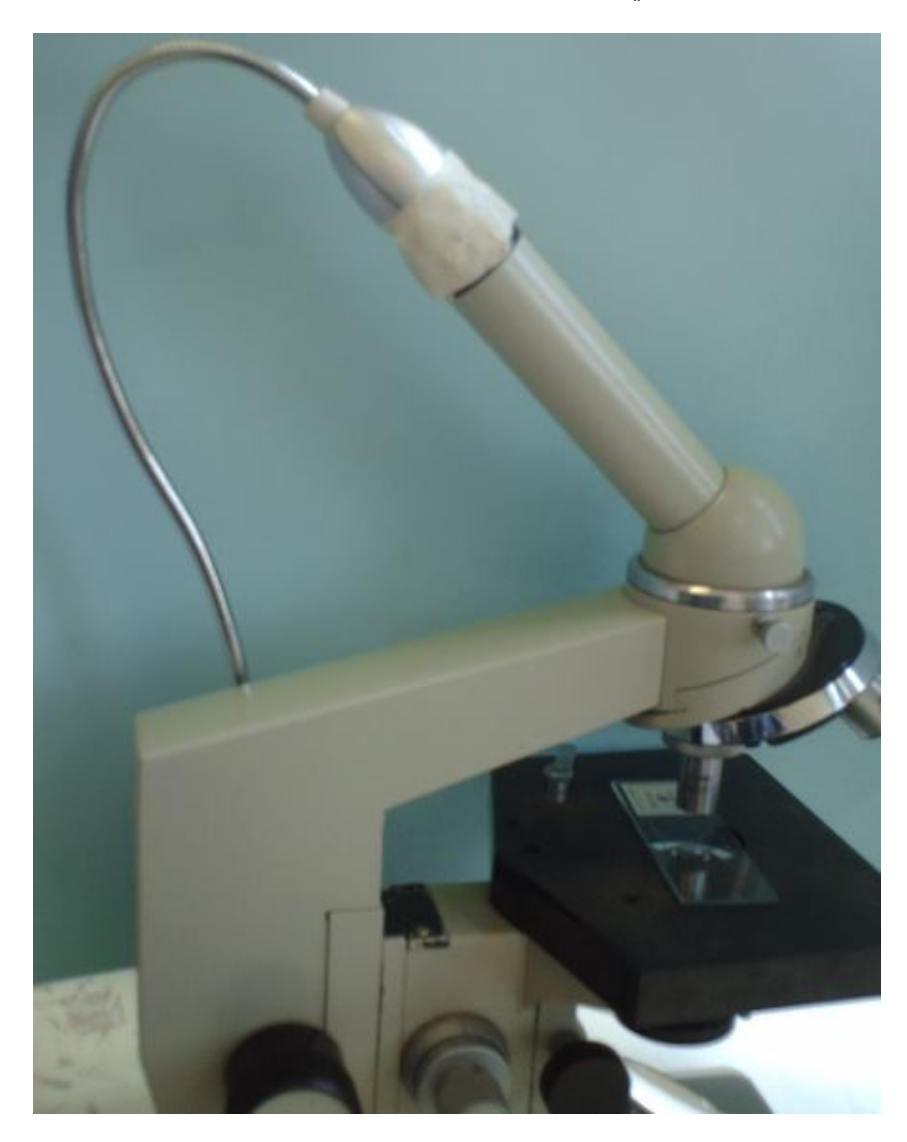

مجهر مركب ضوئي مثبت على عدسته العینیة كامیرا ویب صغیرة